# The stackengine Package

Highly customized stacking of objects, insets, baseline changes, etc.

Steven B. Segletes steven.b.segletes.civ@mail.mil

September 25, 2013 v3.11

Note: A syntax change in version 2.0 may require minor changes in your existing V1.0 stackengine code. See  $\S15$  for details.

## 1 Definitions and Terms

Before I describe the various commands of this package, it is best for you to familiarize yourself with a few terms as used in this package.

## 1.1 Short Stacks and Long Stacks

In this package, "Short" refers to squeezing the extra space out of glyphs comprising the stack, so that the inter-item gap is solely what is set. Likewise, "Long" refers to a stack kept at constant inter-item baseline spacing. Let's look at the following two examples to see this clearly.

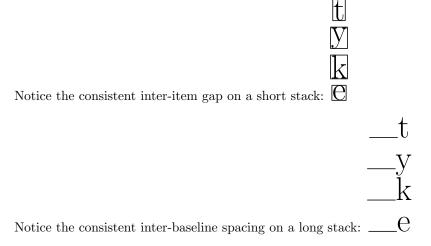

In this package, the default spacing (*i.e.*, stacklength) for the long stack, saved in \Lstackgap is the value \baselineskip. For short stacks, the default stacklength, stored in \Sstackgap, is 3pt, which corresponds to the same spacing found in TEX's \shortstack command. The default stack type constructed by this package is short, denoted by the definition of \stacktype as "S" (as opposed to "L" for long stacks). These defaults can be changed.

## 1.2 Baseline

The baseline is the horizontal line on which the current (unstacked) text is set. For non-descending letters, the bottom of the letters sit upon the baseline. In this document, we will graphically use the symbol \_\_P\_\_ to denote the current baseline of the text, as in

## 1.3 (Over)Stacks and Understacks

In general terms, a stack is built up from the baseline, while an understack is built down from the baseline.

So, for example, c is a stack, while a is an understack. b

With this package, both stacks and understacks can be long or short, depending on how the invocation is made. Sometimes, in this documentation, a stack will be called an "overstack" in order to avoid confusion with "understack."

### 1.4 Anchors

The term "anchor" is used to denote an item in the stack whose baseline does not change in the course of the stacking operation. In essence, stacking is done relative to the anchor.

a b For example, in c, the letter "c" is the anchor.

In the understack a, "a" is the anchor.

b c

## 1.5 Alignment

Anyone familiar with IATEX knows something about the horizontal alignment settings "l", "c" and "r". As pertains to a stack, we refer to the alignment of the various rows of the stack, as shown in the following examples.

|       | abcd         |         | abcd             |        | abcd             |
|-------|--------------|---------|------------------|--------|------------------|
|       | abc          |         | abc              |        | abc              |
| _     | ab           |         | $^{\mathrm{ab}}$ | _      | $^{\mathrm{ab}}$ |
| Left: | $\mathbf{a}$ | Center: | $\mathbf{a}$     | Right: | $\mathbf{a}$     |

The default alignment within a stack may be set with the \stackalignment definition, to possible values of 1, c, or r, denoting left, center, and right alignments, respectively. In addition, a number of the stacking macros provide the alignment as an argument or optional argument that can be specified at time of invocation.

The stackengine package defaults to center alignment, unless reset by way of the \stackalignment definition.

# 2 Parameter Defaults, Modes, and Macros Provided by stackengine

## 2.1 Parameter Defaults and How to Set Them

There are several macros that serve to store package default definitions. When a stacking macro does NOT explicitly ask for one of the quantities defined by these defaults, it will use the values of these parameters to serve as the default value. However, some stacking macros may ask the user to specify an explicit value for any number of these parameters in the calling arguments. In that case, an explicit value may be provided or else the macro holding the default value may itself be provided as the argument.

Let us first consider the stackgap defaults, associated with short and long stacks. Those stackgaps are actually stored in the \def's

\Sstackgap \Lstackgap

\Sstackgap \Lstackgap

\setstackgap

The parameter \Sstackgap is the default inter-item gap for any stacking command that builds a short stack. It defaults to 3pt. Correspondingly, \Lstackgap is the inter-item baselineskip for any stacking command that builds a long stack. It defaults to \baselineskip. To change these defaults, the following macro is provided:

\setstackgap{S}{inter-item stackgap} \setstackgap{L}{inter-item baselineskip}

\stackgap

In addition, there is the \stackgap macro, which may be invoked by the user. This macro will look at the current value of \stacktype and will output either \Sstackgap or \Lstackgap, depending on whether \stacktype is defined as "S" (short) or "L" (long).

In addition to these lengths, there are several parameter definitions that define default behaviors for those stacking macros when explict values of these settings are not requested. The parameters, each set with a \def (or a \renewcommand), are

\def\stackalignment{l or c or r}
\def\quietstack{T or F}
\def\useanchorwidth{T or F}
\def\stacktype{S or L}

\stackalignment

The parameter \stackalignment defaults to "c" (center) and defines the default stacking alignment. Other options include "l" (left) and "r" (right). See §1.5 for more discussion of this parameter.

\quietstack

The parameter \quietstack defaults to "F" (false) and determines whether the result of a stacking operation is supressed from the output. If the output is suppressed by setting this parameter to "T", the most recent stacking operation may be recovered with a \usebox{\stackedbox}. See §3.1 for more discussion of this parameter.

\useanchorwidth

The parameter \useanchorwidth defaults to "F" (false) and indicates that, upon creation, the stack width should be taken as the widest element of the stack. When set to "T", the stack width, upon creation, is instead taken as the width of the anchor. Note that this parameter applies at the time of stack creation and cannot be used to retroactively change the characteristics of an existing stack. See §8 for more discussion of this parameter.

\stacktype

The parameter \stacktype defaults to "S" (short stack) and defines the default type of stack to build. When set to "L", newly created stacks are, by default, long stacks. Refer to §1.1 for a definition of these terms.

For macros that require explicit specification of some of these parameters, the parameter token itself (e.g., \stackalignment, \quietstack, etc.) may be provided as the argument, if the default behavior is desired.

## 2.2 Stacking Modes

In addition to parameter definitions, there are several stackengine mode settings:

\stackMath
\stackText
\strutlongstacks{T or F}
\strutshortanchors{T or F}
\setstackEOL{end-of-line character}

\stackMath

By default, this package will assume that the arguments of the stacking commands are text. However, an invocation of \stackMath will change the default so that stackengine arguments will be processed in inline math mode (so-called \textstyle math). Likewise, an invocation of \stackText will reset the default processing of arguments to text mode.

By default, stacks made by stackengine are set in unframed boxes that are flush

\stackText

with the top and bottom of the stack. The \addstackgap macro (§2.3.9) is one way to add a buffer space above and below a stack. Such an approach makes more sense for short stacks, where a constant buffer size determines the gap between objects. But for long stacks, a method invoving \strut's makes more sense. The mode \strutlongstacks, when set true (T), will automatically cause stackengine to condition each row of a long stack with a \strut during its construction (see §9 for more details).

\strutlongstacks

\strutshortanchors

The \strutshortanchors macro (§6.1) is used to set the mode of how two items may be vertically combined into a split short-stack anchor. By default true (T), a split short-stack anchor is set so that the middle of the stack gap falls halfway up the height of the \strut. This will give the short-stack anchor the appearance of being split relative to text that sits atop the baseline. When set false, however, any short-stack anchor that is constucted has its gap split across the baseline itself.

\setstackEOL

[usestackEOL] package option

Until V3.1 of stackengine, the \Longstack, \Shortstack, \Longunderstack, and \Shortunderstack macros used, exclusively, space tokens as the end-of-line seperators between rows of these stacks. Not only is such a syntax atypical of LATEX, but it can be inconvenient when the items within a stack row also contain spaces. The \setstackEOL macro allows the end-of-line (EOL) character to be defined to a more convenient setting, such as \\, though any character will work. There is a package option [usestackEOL] which sets the end-of-line symbol to be used when parsing stack arguments to \\. When the stacking EOL is something other than a space token, leading and trailing spaces are ignored in the row data for the four cited stacking commands.

Note that these five mode-setting commands are not themselves parameters to be part of a stackengine argument, but are instead to be issued as separate commands prior to the invocation of a desired stacking macro.

## 2.3 Stacking Macros

#### 2.3.1 \stackengine

The basic (and most general) stacking macro provided by this package is \stackengine. Nearly all other macros of this package merely provide an abbreviated invocation form of this macro, tailored for a particular application. The syntax is:

There are no optional arguments with \stackengine. The first item is a stacking length, which can mean different things depending on whether a short- or long-stack is being created, as discussed in §1.1. The second argument is the stack anchor, whose baseline does not change. The third argument is the item stacked relative to the anchor. The fourth argument is either an "O" (for a normal or overstack) or a "U" (for an understack). The fifth argument denotes a left, center, or right alignment of the stack items with the use of "I", "c", or "r". The sixth argument is either a "T" or "F" to denote whether the resulting stack is NOT printed ("T" denotes "do NOT print"). The seventh argument, also a "T" or an "F", denotes when "T" that the width of the whole stack is to be taken as the width of the anchor. Otherwise, the width of the stack conforms to the width of the widest item in the stack. The final argument is defined as either an "S" or an "L" to denote whether a short stack or a long stack is being requested.

While none of the arguments to \stackengine have default values, there are various definitions in the package that store default values. When one wishes a stack to possess certain default properties, these default definitions may be passed as the values for the respective arguments to \stackengine. Arguments 1, 5, 6, 7, and 8 each possess a corresponding parameter containing the default variable. So, for example,

```
\stackengine{\stackgap}{A}{BC}{0}{\stackalignment} {\quietstack}{\useanchorwidth}{\stacktype}
```

will stack the letters "BC" over "A" using the default values of \stackalignment, \quietstack, \useanchorwidth, and \stacktype. In addition, the stackgap will be set to \Sstackgap if \stacktype is "S" or to \Lstackgap if \stacktype is "L". Alternately, the same stack could be forced to be a long stack with right-alignment and be typeset using

 $\label{local-condition} $$ \operatorname{Lstackgap}_{A}_{BC}_{0}_{r}_{F}_{\usean chorwidth}_{L}$$$ 

#### 2.3.2 \stackon and \stackunder

The \stackon and \stackunder macros are abbreviated forms of \stackengine in which the default values of parameters are taken. The only exception is the stacklength, which may be provided as an optional argument.

```
\stackon[stacklength]{anchor}{item }
\stackunder[stacklength]{anchor}{item }
```

In the case of \stackon, an (over)stack is created, whereas an understack is created with \stackunder. With both of these commands, the anchor is the first mandatory argument, and the item to be stacked above or below it is the second mandatory argument.

#### 2.3.3 \Shortstack and \Longstack

The \Shortstack and \Longstack commands are stacking commands that allow more than two stacking rows to be specified at once. The items of a stack are provided, by default, in a space-separated list, as follows:

```
\Shortstack[alignment]{item {it em} {\item} $item$ ... anchor} \Longstack[alignment]{item {it em} {\item} $item$ ... anchor}
```

The first item is at the top of the stack, farthest from the baseline, while the last item is the anchor of the stack. If an item (the contents of a single row) contains spaces, enclose the item in braces. If the item ends with a macro, enclose the item in braces. If used in a mixed text/math mode (see §13 for more details), math items may be enclosed within dollar-sign delimiters. Note that, because of the parsing algorithm, macros in the argument of \Shortstack and \Longstack may need to be \protect'ed. Better still, using the fixltx2e package eliminates the need to protect things like \rule, \usebox, etc.

The alignment may be specified as an optional argument, with other parameters taken by their defaults. The stacklength is taken as \stackgap, which will depend on the value of \stacktype.

To give an example of the braced syntax described above, the stack

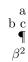

\Shortstack[r]{a {b c} {\P} \$\beta^2\$ ANCHOR} will produce ANCHOR. Note that the use of the math delimiter (\$) in the \Shortstack argument was needed only if the stack contains both inline math as well as text elements. If the stack is to contain only math-mode elements, then math arguments can be made the default:

As of V3.1 of stackengine, the user may define the the argument to \Longstack, \Shortstack, \Longunderstack, and \Shortunderstack with a row separator different than a space. The [usestackEOL] package option will make the EOL character within these stacking commands a \\ character instead of a space. Here are an example of equivalent stack arguments for two different EOL characters:

```
Space EOL: {a {b c} {\P} $\beta^2$ ANCHOR}
\\ EOL: {a\\b c\\ \P\\ $\beta^2$ \\ANCHOR}
```

Note that leading and trailing spaces are ignored for rows in the second case. The \setstackEOL macro allows any arbitrary character to be set as the "EOL" character (for the purposes of parsing these stacking macros).

### 2.3.4 \Shortunderstack and \Longunderstack

The \Shortunderstack and \Longunderstack commands are the understacking equivalents of \Shortstack and \Longstack.

```
\Shortunderstack[alignment] {anchor item {it em} {\item} $item$ ...} \Longunderstack[alignment] {anchor item {it em} {\item} $item$ ...}
```

The caveats to the specification of the space-separated list of items is the same as that mentioned above for \Shortstack and \Longstack.

Note that the items are still specified from the top downward. In the case of understacks, however, that means that the anchor is the first item specified, while the last item in the list is farthest below the baseline.

### 2.3.5 Top and bottom lapping macros

Top

and lapping is achievable through the creation of various long stacks. The bottom

syntax is the same for all six of the macros provided. The six names differentiate whether the lap is to the top (t) or the bottom (b) of the calling point, and whether it should appear to the left (l), centered (c), or to the right (r) of the calling location. The long-stacklength may be provided as an optional argument.

```
\tllap[stacklength] {item}
\tclap[stacklength] {item}
\trlap[stacklength] {item}
\blap[stacklength] {item}
\bclap[stacklength] {item}
\brlap[stacklength] {item}
```

See §5 for more information and examples of use for these lapping commands. If trying to remember the names of all these lapping commands is too tedious for you, two functionally identical macros have been introduced:

```
\toplap[stacklength] {lap H-direction} {item} \bottomlap[stacklength] {lap H-direction} {item}
```

The names are simpler to remember, but they require, as their first mandatory argument, the horizontal direction of lapping (l, c, or r), while the material to be lapped is now in the second mandatory argument.

#### 2.3.6 \stackanchor

The \stackanchor macro is one way to create a stack where the baseline is split between two items in the stack. The syntax is

```
\stackanchor[stackgap]{top item}{bottom item}
```

The stacking gap may be provided as an optional argument. All other parameters taken are the defaults. There are subtle differences in the way a short stack anchor versus a long stack anchor is split. One should consult §6.1 for a description of how the stack is constructed.

If a short stack is being created with a split anchor, the \strutshortanchors{} mode setting will determine whether the split occurs at the mid-height of the strutbox ("T") or whether it will occur about the baseline ("F").

If a long stack is to be created with a split anchor, it is best to formulate and \savestack both the upper portion (with a stack) and the lower portion (with an understack), and then \stackanchor the two parts together.

#### 2.3.7 \abovebaseline and \belowbaseline

The macros \abovebaseline and \belowbaseline also creates the means to shift an item's baseline. The syntax is

```
\abovebaseline[stackgap]{item} \belowbaseline[stackgap]{item}
```

where the stackgap defines the stackgap distance. In a long stack, it will define the upward (for \abovebaseline) or downward shift (for \belowbaseline) of the baseline of the item. In a short stack, it will define the upward/downward vertical gap between the original baseline and the bottom/top of the shifted item.

For long stacks, a negative stackshift for **\belowbaseline** will produce the same result as the corresponding positive stackshift for **\abovebaseline**. But this will not be the case for short stacks. One should consult §6.2 for more details.

This command can also be employed to redefine the baseline of graphical objects, which can provide a useful technique to achieve horizontal alignment with other objects. Negative stack gaps are valid (see §6.2 for examples).

#### 2.3.8 \stackinset

The macro  $\$  insetting smaller items (e.g., images or text) inside of a larger background items (e.g., images). The syntax is

 $\stackinset{H-align}{H-offset}{V-align}{V-offset}{inset item}{anchor item}$ 

In addition to providing the inset and background items as the last two arguments, the inset may be vertically and horizontally offset relative to various references. The first argument H-align, is either an 1, c, or r, indicating whether the horizontal offset is relative to the left, center, or right of the anchor. The second argument is a length corresponding to the actual horizontal offset, relative to the horizontal alignment. For 1 and c alignments, a positive horizontal offset is rightward, whereas it is leftward for a r alignment.

In the case of vertical measures, the third argument, *V-align*, can have values of t, c, or b, corresponding to top, center, and bottom, respectively. The fourth argument is a length corresponding to the vertical offset from the alignment location. For b and c alignments, a positive vertical offset is upward, whereas it is downward for a t alignment.

For horizontal and vertical offsets, negative lengths are allowed. However, this macro is always executed with the \usestackanchor parameter set as true

(meaning that the resultant stack will be the horizontal size of the anchor, even if the inset spills outside of it).

## 2.3.9 \addstackgap

The \addstackgap macro provides a user-requested feature to add a specified gap above and below an object. The syntax is

## \addstackgap[stackgap]{item}

When a stack is otherwise created, it by default will vertically extend from the top of the top-most item in the stack to the bottom of the bottom-most item in the stack, but with no extra gap applied. Depending on how the user employs that stack, there may not be enough vertical gap between the stack and its adjacent objects. This macro will apply a fixed gaplength (either specified or, by default, an amount given by \Sstackgap) above and below the argument of the macro. Negative gaps will have no effect on the vertical extent of the item.

Here's an example a stack, before and after an \addstackgap is applied, framed for clarity: \stackon{g}{a}: g versus \addstackgap{\stackon{g}{a}} g. This macro provides a slightly different result than the \strutlongstacks mode descirbed in §2.2. For more details of the comparison, see §9.

### 2.3.10 \hsmash

The macro \hsmash is a horizontal version of the popular \smash macro:

#### $\hsmash{item}$

In this case, the result is centered over its zero-width anchor position. If one wanted left or right aligned versions of this macro, the existing IATEX macros \rlap and \lap would suffice.

The primary utility of this macro is in applying \hsmash to an object (often wider than the \textwidth), in order to extend the object into the margins in a controllable manner, such as in the case of these items below:

## wide object

#### 2.3.11 \savestack

The macro \savestack provides a means to save an intermediate result (in a box that can be recalled with the specified macro) without printing it. It's syntax is

\savestack{macro token}{stacking operation}

The macro token is a backslashed name that you can later use to recall the boxed intermediate result. The stacking operation is the intermediate result you wish to save in a box without printing. Reasons why this might be a useful macro are described in §3.2.

Note that while \savestack is designed to save an intermediate stacking operation in a box, the reality is that you can use this macro to save any sequence of boxable output, even if it is not a stacking operation. So, for example, \savestack{\mymacro}{\fbox{A}} can later be recalled with an invocation of \mymacro, to yield \(\overline{A}\).

## 3 Making a Stack in Stages

There are times where one needs to make a stack in several consecutive steps. In order to do so, there are several ways, detailed below.

## 3.1 Supressing Output

One can define \quietstack as T to supress output. Then, the intermediate stack can be passed as an argument to the next stacking operation with a \usebox{\stackedbox}. That same \usebox may be used to output the final stack, as long as \quietstack remains defined as "T". Otherwise, \quietstack must again be defined "F" (false) to re-enable automatic output.

## 3.2 Saving a Stack without Printing It

Perhaps a quicker and better way is to use the package's \savestack macro, of the form \savestack{macro token}{stacking operation}. This will perform the stacking operation and place it into the supplied token (without printing it), so that the intermediate stack can be passed to the subsequent stacking operation by executing the token macro.

For example,

 $\label{longstack[r]{6 5 4 {3 3}}}% $$ \operatorname{Longstack[1]_{{\pdq} 2 1 0}}% $$$ 

6 5 4

would first place "3 3" into \pdq, without printing it, in a right-aligned fashion, with the "3 3" on the baseline. Then, the second \Longstack would place the first stack atop of the "2" in a left-aligned fashion. The resulting stack would look as follows, with the "0" on the final baseline.

# 4 Choosing the Anchor Element

All stacking done with the stackengine has a designated anchor element. The baseline of the anchor does not change. Instead, the other items are placed relative to the anchor. By adding items at first above and then below the anchor, any arbitrary stack can be built around the anchor.

 $\begin{array}{c} 3\\2\\1\\1\\\text{Here is a Longstack/understack example:} & 0 \text{ that was achieved as follows:}\\ -1\\-2\\-3\\-4\\-5\end{array}$ 

 $\label{longstack} $$ \operatorname{longstack} 2 1 0}\\ \Longunderstack[r]_{{\pdq} -1 -2 -3 -4 -5}$ 

In the first stack, "0" is the anchor of \pdq. In the second stack, \pdq is the anchor (which means that "0" remains the anchor of the composite stack).

# 5 Top and Bottom Lapping

Top and bottom lapping can be accomplished with a long stack, using a null item as the anchor, and  $\useachorwidth$  set to T. This technique is encoded in six  $\xy$ lap commands, where x can be t or b (for "top" and "bottom," respectively) and y can be 1, c, or r (for "left," "center," and "right," respectively). Note that this y is not the same as the  $\stack$ alignment, but rather refers to the direction where the lapped item is placed relative to the lap invocation.

For illustration only, laps will be shown at a *visible* lapmark (given by |), defining the point of invocation. In these examples, I lap a **\parbox** above or below the selected location.

```
this is a this is a top-left lap top-right lap \trlap
```

For example here or else here, or else I can put it here or here.

this is a this is a bottom-left bottom-right lap \bllap \brlap

```
this is a top-center lap \tclap
```

Of course, I can perform center lapping, as well. To see, for example, how the this is a bottom-

center lap \bclap

above was achieved, the last lap in the prior sentence was achieved by invoking

\tclap{\fbox{\parbox[b]{1.1in}{this is a top-center lap \tcl}}}

in the middle of the word "well." (Note that \tcl is a box containing the verbatim text "\tclap," created with the verbatimbox package.)

Note that \toplap and \bottomlap have also been introduced as macros that are functionally identical to these six lapping commands. While requiring an extra argument, their names may be easier for you to remember. See §2.3.5.

# 6 Shifting the Anchor's Baseline

By default, the baseline of the anchor becomes the baseline of the stack. If one wanted the stack baseline to **not** conform to the baseline of any of the individual stacked items, something needs to change. If one quantitatively knows the shift desired, a simple \raisebox could be used to vertically shift the anchor, after (or possibly prior to) stacking. There are also some other options provided by the package.

## 6.1 The \stackanchor Macro for "L" and "S" Stack Types

If one would like the anchor's baseline to be "midway" between two vertically arrayed items, the \stackanchor macro attempts to provide that capability for both "L" and "S" stack types, though the definitions of "midway" are different for each. The macro \stackanchor works for two-item stacks in both "L" and "S" stack types, as shown below.

In the case on a long stack, what is satisfied is that the baseline of the anchor is made equidistant from the baselines of the two respective items comprising the stacked anchor.

In the case of a short stack, the middle of the inter-item gap is vertically located at the center of the font's \strutbox, so that the middle of the stackgap would be at the same vertical level as the middle of parentheses, were they located on the original baseline.

If one does not want to have the short-stack gap split at the mid-strut height, but rather at the baseline, the \strutshortanchors{F} mode may be set prior to the \stackanchor invocation.

The \strutshortanchors mode will only affect short stacks (\stacktype "S"), since long stacks do not use a strut as part of the \stackanchor definition.

For stackanchors with more than two rows, one should compose the top portion with a stack and the bottom portion with an understack, and then, finally, shift the anchor by applying \stackanchor to these two "substacks."

## 6.2 \belowbaseline for Moving the Anchor's Baseline

The command \belowbaseline is intended to be used to set an item, such as a stack anchor, below the baseline (this discussion is equally valid for the macro \abovebaseline, but in the opposite sense). The macro accomplishes this task by stacking the item below a null object. However, \useanchorwidth is temporarily set to F so that the stacked object takes on the width of the under-placed object.

The command can be used with both stacktypes. With \stacktype "S", the optional argument will denote the stackgap below the baseline (default \Sstackgap),

When used in with a \stacktpe "L", the optional length denotes the distance to the baseline of the understacked object (default \Lstackgap).

As the above images show, there is nothing to prevent the use of negative numbers being used to raise the the object above the baseline. But care must be taken, since a **\belowbaseline** with a negative shift will not necessarily equal the **\abovebaseline** with the corresponding positive shift (that equality only holds for long stacks). To better appreciate the meaning of negative baseline shifts, we compare, below, negative shifts for **\belowbaseline** to **\abovebaseline** with the corresponding positive argument.

The **\belowbaseline** command is also useful for forcing objects, such as images, to be top-aligned. This can be a useful feature when trying to achieve a desired horizontal alignment of disparate elements in tabular columns.

\def\stacktype{S}\belowbaseline[Opt]{\imgi}
\belowbaseline[-\ht\strutbox]{\imgi}:

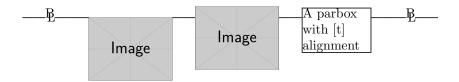

# 7 Negative Stack Gap

A negative gap can be used to overlap things. For example, • plus "i" can make, when the stack gap is suitably negative, the following:

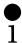

Note that the use of a negative stack gap for a two-item stack is actually very similar to the \stackinset macro described in §2.3.8 and §10. The issue of negative stackgaps is also discussed in §6.2.

# 8 The \useanchorwidth Option

Because • has width larger than the dot glyph itself (we box its extent here: 
•), stacking it could otherwise be a problem. For example, th i s uses the whole stackwidth to set the dotted-i in its place. On the other hand, when \useanchorwidth is defined as T, "this" uses only the anchor width to set the stack (where the "i" is the anchor).

Below, we show an \fbox around the dotted i, clearly demonstrating that the dot does not influence the width of the stack when \useanchorwidth is defined as "T".

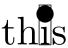

# 9 Adding Gap Above and Below a Stack

By default, a stack is vertically clipped with no gap as in these two  $\Longstack$  examples:  $\begin{bmatrix} A \\ g \end{bmatrix}$ 

This package provides two ways to conveniently add gaps above and below a stack. For any type of stack (short or long), the \addstackgap macro (§2.3.9) adds a fixed amount of gap above and below a completed object. Alternately, during the construction of long stacks, the \strutlongstacks mode (§2.2) will automatically employ struts in each row of a long stack during its construction. However, these two approaches are not equivalent:

Make sure you use the one that best applies to your situation.

# 10 Image Insets

The command \stackinset allows images to be stacked atop one another, to produce the effect of an inset image. In addition to specifying the two images, the effect can be tailored by specifying the vertical and horizontal offset of the inset image.

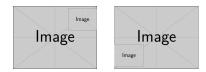

The last figure was obtained with \stackinset{1}{3pt}{b}{2pt}{\imgii}{\imgi}, showing that \imgii was offset 2pt from the bottom and 3pt from the left edge of \imgi.

The syntax of \stackinset allows for a convenient nesting of figure text labels. For example,

gives the following result:

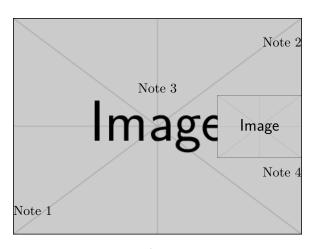

Figure 1. An example of \stackinset.

# 11 Stacking for Subfiguring and Baseline Manipulation

The stacking commands provide a convenient way to underset a subfigure notation under the corresponding image. Furthermore, because of the flexibility of the stacking commands, the baselines of the subfigures can be manipulated in many ways, which may come in handy depending on how you are choosing to lay out your subfigures.

Examples of this are shown in figure 2. Note from the definition used for figure 2(c) that when a \savestack has been used to place a graphic into a token (e.g., \imgi) that it must be protected when used inside a space-separated argument, such as \Shortstack, \Longstack, and the corresponding understacks (If the fixltx2e package is used, the need to \protect may be alleviated).

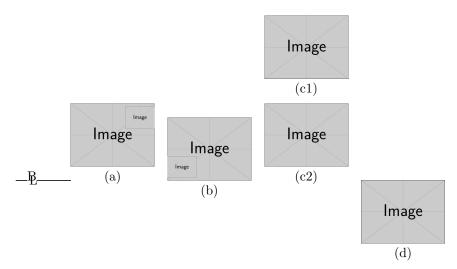

Figure 2. Image stacking with stacktype "S", stack gap set to 3pt and using:

(a) \stackon{(a)}{\imga}, (b) \stackunder{\imgb}{(b)},

(c) \Shortstack{{\protect\imgi} (c1) {} {\protect\imgi} (c2)},

and (d) \belowbaseline[Opt]{\stackunder{\imgi}{(d)}}.

# 12 Nested Stacking Commands

The macros \Shortstack, \Longstack, and the corresponding understack macros are set up to conveniently stack multiple objects using a space separated argument list. Because of parsing constraints on the space-separated list, however (see §13), there may be times that you would prefer building stacks by way of nesting the more primative stacking macros.

Nesting can be accomplished, but some care must be taken, in the case of long stacks. But first, let us see the ways in which nesting may be applied for short stacks:

```
\label{thm:linear} $$ \left(1)_{\star e^{2}_{\star e^{3}_{\star e^{4}_{5}}} \stackunder_{1}_{2}_{3}_{4}_{5} \stackunder_{1}_{2}_{3}_{4}_{5} \stackunder_{1}_{2}_{3}_{4}_{5} \stackunder_{1}_{2}_{3}_{4}_{5} \stackunder_{1}_{2}_{3}_{4}_{5} $$
```

In these cases, the nesting could be applied on either the first or the second argument of the \stackunder or \stackon commands, with the same end result.

In the case of long stacks however, employing the identical methodology gives

In this case, nesting the second argument works as hoped, but nesting the first argument does not. The reason for this "failure" stems not from a failure of logic, but an enforcement of it. It stems from the very definition of a long stack, in which the baseline of the second argument is placed \LStackgap below or above the baseline of the first argument. By nesting the first argument, all the second arguments are placed \Lstackgap from the unchanging stack baseline (thus overlapping), and not relative to the current top or bottom of the nested

stack.

Therefore, to nest long stacks, only the second argument of the stackengine may be nested.

# 13 Math Mode and Mixed Mode Usage

As of V3.0, the stackengine package was extended to allow its arguments to be processed, by default, using inline math-mode (\textstyle math). The math-mode default is brought about with an invocation of \stackMath, which can be later reversed via \stackText.

Except in circumstances that require the particular features of this package, stackengine may not be the best package for math mode since there are many packages that already cater directly to the need to stack and align mathematical objects. However, if there is a need to use stackengine there, because of its particular facility with stacking gaps and alignment, there are several hints to remember.

HINTS FOR USE IN MATH MODE: (operating under \stackMath)

- 1. Arguments to stacking commands are only taken in math mode, by default, following the invocation of the \stackMath macro.
- 2. The \stackMath and \stackText macros are not to be used within stacking arguments, but are invoked prior to stacking, to set the default manner in which stacking arguments are subsequently processed.
- 3. As described in §2.3.3, if the math argument has spaces in a command which uses space-separated lists, or if the argument ends in a macro, the argument must be enclosed in braces.

4. In math mode, the \stackanchor command seems to preserve the math axis better with an "S" \stacktype, rather than type "L".

HINTS FOR USING MATH IN TEXT MODE: (operating under \stackText)

1. Stacking commands from this package can be used in math mode, but will set their arguments as text,

\( y = \stackunder{a}{+} x\): 
$$y = \underset{+}{a}x$$

2. To set an argument in math style, it must be set between math delimiters.

\( y = \stackunder{\$a\$}{+} x\): 
$$y = \underset{\perp}{a} x$$

3. Each space-separated item of the argument to \Shortstack, \Longstack, and the corresponding understacks must each be enclosed in their own set of dollar-sign math delimiters (Because of the way the argument is parsed, the \(( and \) delimiters can be used, but only if \protect'ed, in these space-separated argument lists).

\(y = \Shortstack{\\$a\\$ . \\$b\\$} x\): 
$$y = \dot{b}x$$

4. For more complex items, the \savestack command can be used to save an intermediate math expression (even if it isn't actually a stack).

# 14 Deprecated Features

There are several definitions and macros from earlier versions of the stackengine package that are still fully functional, but are discouraged because of more preferable alternatives. They have been omitted from the current documentation, except for mention here. They are:

- \def\usestackstrut{T/F}. This definition is fully replaced by the mode setting given by the \strutshortanchors{T/F} macro. The new name is less ambiguous and the macro form is chosen vis-à-vis the \def form, because the macro represents a mode of stack construction, rather than an argument parameter.
- \bottominset and \topinset. These macros are subsumed by the much more versatile \stackinset macro. The replacement offers insets relative to not only the top and bottom, but also the mid-height of the anchor. It also provides the capability to horizontally place the inset relative to the center of the anchor, in addition to the left or the right. Most importantly, the placement of the anchor as the last argument of \stackinset means that the syntax for nested insets is much more readable vis-à-vis the nested syntax for \bottominset and \topinset.

# 15 Backward Compatibility

The author of this package profoundly apologizes for the fact that the syntax of this package has changed between versions 1.0 and 2.0 of this package.

In version 1.0 of this package, stackgaps could be directly defined by setting the LaTeX lengths \Sstackgap and \Lstackgap. The problem with this approach is that, under fontsize changes, these stackgaps were not automatically updated to reflect the new fontsize. As of V2.0, that deficiency was remedied. The syntax that replaces these length specifications is

```
\setstackgap{S}{inter-item stackgap} \setstackgap{L}{inter-item baselineskip} .
```

Thus, \Sstackgap and \Lstackgap are no longer lengths (but instead \defs), and cannot be set via the \Sstackgap=... or \setlength{\Sstackgap}{...} syntax. It is these settings which will need to be revised to modernize older code.

While not encouraged, the V1.0 syntax may be recovered via

```
\usepackage[oldsyntax]{stackengine}
```

If you retain the "oldsyntax" setting, you must remember that stackengine will honor your specified gap sizes (\Sstackgap and \Lstackgap) at the time of their definition, rather than at the time of their invocation. Thus, if \Sstackgap is specified as 0.7ex when the text is \normalsize, the gap length is set in a \normalsize font, even if the fontsize is later changed. To overcome this behavior, the stackgap must be redefined at the new fontsize, or better still, [oldsyntax] usage needs to be relegated.

# 16 Acknowledgements

I would like to thank Prof. Enrico Gregorio at tex.stackexchange for providing three lines of code to strip a leading backslash from an argument:

```
http://tex.stackexchange.com/questions/42318/removing-a-backslash-from-a-character-sequence
```

Furthermore, Prof. Gregorio was of great assistance in making the transition from the deficient V1.0 syntax as painless as possible:

```
http://tex.stackexchange.com/questions/123443/defining-a-length-that-scales-with-fontsize-changes/123470#123470
```

Thanks also to Dr. David Carlisle for explaining the need for argument expansion in certain situations.

# 17 Code Listing

```
\def\stackengineversionnumber{v3.11}
\ProvidesPackage{stackengine}
[2013/09/25 \stackengineversionnumber\
Stacking text and objects in convenient ways]
% This work may be distributed and/or modified under the
% conditions of the LaTeX Project Public License, either version 1.3
\% of this license or (at your option) any later version.
% The latest version of this license is in
% http://www.latex-project.org/lppl.txt
\mbox{\ensuremath{\%}} and version 1.3c or later is part of all distributions of LaTeX
% version 2005/12/01 or later.
% This work has the LPPL maintenance status 'maintained'.
\mbox{\ensuremath{\mbox{\%}}} The Current Maintainer of this work is Steven B. Segletes.
\% V1.0 -Initial release.
% V2.0 -Revised syntax, making \Sstackgap=len, \Lstackgap=len syntax
         obsolete. New syntax is \setstackgap{S}{len} and
%
         \verb|\setstackgap{L}{len}|
        -Condensed several routines
%
        -Revised documentation for clarity and to eliminate typos.
%
        -Added \toplap and \bottomlap.
%
        -Disallowed \quietstack for lapping.
%
        -added \abovebaseline
% V3.0 -Added \stackMath and \stackText macros to treat arguments,
         by default, in math mode or not.
%
% V3.1 -Added \hsmash, for zero-width, center-aligned argument (note:
         other alignments can be achieved with \llap and \rlap)
%
        -Eliminated need for \usepackage{readarray} through the
%
         implementation of \@readMANYrows and \@processROW
%
%
        -Added [usestackEOL] package option to use \ separator, rather
         than space separator in \Shortstack, \Longstack,
%
         \Shortunderstack, and \Longunderstack
%
        -Implemented \setstackEOL to define new separator in \Shortstack,
%
         \Longstack, \Shortunderstack, and \Longunderstack
%
        -Renamed some package internal variables with 0...
%
        -Added \addstackgap to place vertical gap above and below an
%
         existing stack. Negative gaps have no effect.
%
%
%
%
        -Added \stackinset, deprecates \topinset & \bottominset.
        -allow c \stackalignment on \stackinset, \topinset, and
         \bottominset to have meaning (rightward offset relative to
         centerline, can be positive or negative).
%
        -Forced \useanchorwidth{T} for insets, since otherwise the
%
%
         stackwidth could vary for reasons not obvious to user.
        -Added \strutlongstacks{} mode for auto-adding a strut to
         each row of a long stack
        -Recommend \strutshortanchors{} mode in preference to
         \def\usestackstrut{} definition (now deprecated).
\% V3.11 -Corrected bug in \stackinset which did not condition the
         anchor when using vertical centering in \stackMath mode
\usepackage{calc}
\usepackage{ifthen}
\newcounter{@stackindex}
```

```
\newlength\@boxshift
\newlength\stack@tmplength
\newlength\temp@stkl
\global\newlength\@stackedboxwidth
\newsavebox\@addedbox
\newsavebox\@anchorbox
\newsavebox\stackedbox
\newcounter{ROWcellindex@}
\ensuremath{\text{\%\%}} Following 3 lines thanks to Prof. Enrico Gregorio, from:
%% http://tex.stackexchange.com/questions/42318/
\% removing-a-backslash-from-a-character-sequence
\begingroup\lccode'\|='\\
\label{lowercase} $$ \operatorname{\endgroup\def\removebs}$1{\left(\frac{1}{1}\right)}$
\newcommand{\stack@macro@name}[1]{\expandafter\removebs\string#1}
\newcommand\setstackEOL[1]{%
  \ifthenelse{\equal{#1}{}}{\def\SEP@char{ }}{\def\SEP@char{#1}}%
  \expandafter\define@processROW\expandafter{\SEP@char}%
\verb|\newcommand\define@processROW[1]{||}{||}
    \def\@processROW##1#1##2||{%
      \protected@edef\@preSEP{##1}%
      \protected@edef\@postSEP{##2}%
   }%
}
% FOR PROCESSING A GROUP OF STACK ROWS SEPARATED BY \SEP@char
\newcommand\@readMANYrows[1]{%
  \def\@doneROWreads{F}%
  \def\@postSEP{#1\SEP@char}%
  \setcounter{ROWcellindex@}{0}%
  \whiledo{\equal{\odoneROWreads}_{F}}_{%}
    \stepcounter{ROWcellindex@}%
    \expandafter\@processROW\@postSEP||%
    \ \left( \mathbb{C}^{0} \right) \
      \def\@doneROWreads{T}\%
    141%
    \ifthenelse{\equal{\SEP@char}{ }}%
      {\def\@preSEPtemp{\@preSEP}}%
      {\def\@preSEPtemp{\ignorespaces\@preSEP\unskip}}%
    \verb|\expandafter\protected@edef\csname arg\roman{ROWcellindex@}\endcsname{\%}| $$
      \@preSEPtemp}%
% \narg GIVES HOW MANY ROWS WERE PROCESSED
  \xdef\narg{\arabic{ROWcellindex@}}%
% PROCESS PACKAGE OPTIONS
\newif\ifstackengine@oldsyntax
\newif\ifstackengine@usestackEOL
\DeclareOption{oldsyntax}{\stackengine@oldsyntaxtrue}
\DeclareOption{usestackEOL}{\stackengine@usestackEOLtrue}
\ProcessOptions\relax
\ifstackengine@oldsyntax%
```

```
%%%%% (but can invoke with \usepackage[oldsyntax]{stackengine} )
\newlength\Sstackgap\newlength\Lstackgap
\newcommand\stackgap{\if S\stacktype\the\Sstackgap\else\the\Lstackgap\fi}
\global\setlength{\Sstackgap}{3pt}
\global\setlength{\Lstackgap}{\baselineskip}
\else%
\% Again, thanks to Prof. Gregorio for his lucid explanation that helped
% improve this package. See:
% http://tex.stackexchange.com/questions/123443/
% defining-a-length-that-scales-with-fontsize-changes/123470#123470
\newcommand{\setstackgap}[2]{\@namedef{#1stackgap}{#2}}
\newcommand\stackgap{\@nameuse{\if S\stacktype S\else L\fi stackgap}\relax}
\setstackgap{S}{3pt}% SHORTSTACKING GAP BETWEEN ITEMS (SAME AS \shortstack)
\setstackgap{L}{\baselineskip}% LONGSTACKING GAP BETWEEN ITEMS (def. \baselineskip)
\fi
\ifstackengine@usestackEOL%
% USE \\ AS SEPERATOR IN \Shortstack, \Longstack,
\mbox{\ensuremath{\mbox{\%}}}\ \mbox{\ensuremath{\mbox{\sc Normalize}}\ \mbox{\sc Normalize}\ \mbox{\sc Normalize}\ \mbox{\sc Norma
   \scalebox{SetstackEOL{}\}
\else
% USE SPACE TOKEN AS SEPERATOR IN \Shortstack, \Longstack,
% \Shortunderstack, and \Longunderstack
   \setstackEOL{ }
\fi
% PACKAGE DEFAULT DEFINITIONS
\def\useanchorwidth{F}% T= FORCE BOX WIDTH TO ANCHOR-WIDTH
\def\quietstack{F}\% T = SUPPRESS OUTPUT OF ALL COMMANDS
                                    (USE \usebox{\stackedbox} TO RETRIEVE)
\def\stacktype{S}% S for constant gap shortstack;
                              % L for constant baselineskip longstack
% DEPRECATED USAGE \def\usestackstrut{}; INSTEAD USE \strutshortanchors{}
%\def\usestackstrut{T}
%MACROS
%%%%% MODES
\newcommand\stackMath{\global\def\stack@delim{$}}
\newcommand\stackText{\global\def\stack@delim{}}
\stackText
\verb|\newcommand\strutlongstacks[1]{\def\@strutlongstacks[\#1]}|
\strutlongstacks{F}
\newcommand\strutshortanchors[1]{\def\usestackstrut{#1}}
\strutshortanchors{T}
%%%%%
%\stackengine{\Sstackgap or \Lstackgap or \stackgap or stacklength}
                       {anchor}
```

```
{item}
                                                                    {O or U}
                                                                    {\stackalignment or 1 or c or r}
                                                                    {\quietstack or T or F}
                                                                   {\useanchorwidth or T or F}
                                                                    {\stacktype or S or L}
\newcommand*\stackengine[8]{%
         \def\@STRT{}%
          \sbox{\stackedbox}{%
                     \sbox{\@anchorbox}{\stack@delim\@STRT#2\stack@delim}%
                    \label{lem:condition} $$\sum_{\mathbb C} \operatorname{Conded} \operatorname{CSTRT#3\stack@delim}_{\column{2.5cm}{\column{2.5cm}{$\times$}}} $$
                    \settowidth{\@stackedboxwidth}{\stack@delim\@STRT#2\stack@delim}%
                    \if F#7%
                               \ifdim\wd\@addedbox>\@stackedboxwidth%
                                          \settowidth{\@stackedboxwidth}{\stack@delim\@STRT#3\stack@delim}%
                               \fi%
                    \fi%
                    \verb|\colored| \begin{tabular}{l} $$ \colored| \begin{tabular}{l} \begin{tabular}{l} \begi
                    \if L#8%
                               \if U#4%
                                          \verb|\colored| $$ \end{$\mathbb{-\mathbb{C}} \ \colored} $$ \ \colored| $$ \colored| $$ \colored| $$ \colored| $$ \colored| $$ \colored| $$ \colored| $$ \colored| $$ \colored| $$ \colored| $$ \colored| $$ \colored| $$ \colored| $$ \colored| $$ \colored| $$ \colored| $$ \colored| $$ \colored| $$ \colored| $$ \colored| $$ \colored| $$ \colored| $$ \colored| $$ \colored| $$ \colored| $$ \colored| $$ \colored| $$ \colored| $$ \colored| $$ \colored| $$ \colored| $$ \colored| $$ \colored| $$ \colored| $$ \colored| $$ \colored| $$ \colored| $$ \colored| $$ \colored| $$ \colored| $$ \colored| $$ \colored| $$ \colored| $$ \colored| $$ \colored| $$ \colored| $$ \colored| $$ \colored| $$ \colored| $$ \colored| $$ \colored| $$ \colored| $$ \colored| $$ \colored| $$ \colored| $$ \colored| $$ \colored| $$ \colored| $$ \colored| $$ \colored| $$ \colored| $$ \colored| $$ \colored| $$ \colored| $$ \colored| $$ \colored| $$ \colored| $$ \colored| $$ \colored| $$ \colored| $$ \colored| $$ \colored| $$ \colored| $$ \colored| $$ \colored| $$ \colored| $$ \colored| $$ \colored| $$ \colored| $$ \colored| $$ \colored| $$ \colored| $$ \colored| $$ \colored| $$ \colored| $$ \colored| $$ \colored| $$ \colored| $$ \colored| $$ \colored| $$ \colored| $$ \colored| $$ \colored| $$ \colored| $$ \colored| $$ \colored| $$ \colored| $$ \colored| $$ \colored| $$ \colored| $$ \colored| $$ \colored| $$ \colored| $$ \colored| $$ \colored| $$ \colored| $$ \colored| $$ \colored| $$ \colored| $$ \colored| $$ \colored| $$ \colored| $$ \colored| $$ \colored| $$ \colored| $$ \colored| $$ \colored| $$ \colored| $$ \colored| $$ \colored| $$ \colored| $$ \colored| $$ \colored| $$ \colored| $$ \colored| $$ \colored| $$ \colored| $$ \colored| $$ \colored| $$ \colored| $$ \colored| $$ \colored| $$ \colored| $$ \colored| $$ \colored| $$ \colored| $$ \colored| $$ \colored| $$ \colored| $$ \colored| $$ \colored| $$ \colored| $$ \colored| $$ \colored| $$ \colored| $$ \colored| $$ \colored| $$ \colored| $$ \colored| $$ \colored| $$ \colored| $$ \colored| $$ \colored| $$ \colored
                               \fi%
                     \else%
                               \if U#4%
                                         \setlength{\@boxshift}{\ht\@anchorbox +\dp\@addedbox +\@boxshift}%
                               \fi%
                    \fi%
                    \if c#5%
                               \hspace{.5\@stackedboxwidth}%
                               \hspace{-.5\wd\@anchorbox}%
                               \usebox{\@anchorbox}%
                               \hspace{-.5\wd\@anchorbox}%
                               \hspace{-.5\wd\@addedbox}%
                               \raisebox{\@boxshift}{\stack@delim\@STRT#3\stack@delim}%
                               \hspace{-.5\wd\@addedbox}\%
                               \hspace{.5\@stackedboxwidth}%
                     \else%
                               \if 1#5%
                                          \usebox{\@anchorbox}%
                                          \hspace{-\wd\@anchorbox}%
                                          \label{lem:condition} $$ \operatorname{\colored} \ \clim_{\colored} \ \clim_{\co
                                          \hspace{-\wd\@addedbox}\%
                                          \else%
                                          \if r#5%
                                                    \hspace{\@stackedboxwidth}%
                                                    \hspace{-\wd\@anchorbox}%
                                                    \usebox{\@anchorbox}%
                                                    \hspace{-\wd\@addedbox}%
                                                    \raisebox{\@boxshift}{\stack@delim\@STRT#3\stack@delim}%
                                          \fi%
                               \fi%
                    \fi%
         }%
```

%

```
\if F#6\usebox{\stackedbox}\fi%
\newcommand*\stackunder[3] [\stackgap] {\stackengine%
 {\#1}{\#2}{\#3}{U}{\operatorname{ckalignment}}{\operatorname{ck}}{\operatorname{cktype}}
\newcommand*\stackon[3][\stackgap]{\stackengine%
 {\#1}{\#2}{\#3}{0}{\mathbf{xtackalignment}}{\mathbf{xtack}}{\mathbf{xtacktype}}
\label{longstack} $$\operatorname{Longstack}[2] [\operatorname{lgnment}]_{\mathbb{4}^{2}_0}_L} $$
\newcommand*\Shortunderstack[2][\stackalignment]{\@stack{#1}{#2}{U}{S}}
\newcommand*\@stack[4]{%
 \@readMANYrows{#2}%
 \if U#3%
   \setcounter{@stackindex}{\narg}%
   \def\@stacksign{-}%
   \def\@stackcondition{\the@stackindex > 1}%
 \else%
   \setcounter{@stackindex}{1}%
   \def\@stacksign{}%
   \def\@stackcondition{\the@stackindex < \narg}%
 \fi%
 \sbox{\stackedbox}{%
   \stack@delim\csname arg\roman{@stackindex}\endcsname\stack@delim}%
 \whiledo{\@stackcondition}{%
   \addtocounter{@stackindex}{\@stacksign 1}%
   \stackengine{\csname#4stackgap\endcsname}%
     {\csname arg\roman{@stackindex}\endcsname}%
     {\scalebox{\scalebox}}{#3}{#1}{T}{\scalebox}{#4}%
 \if F\quietstack\usebox{\stackedbox}\fi%
% PERHAPS THESE SIX MACROS CAN BE REPLACED BY \toplap AND \bottomlap
\label{lap2} $$\operatorname{mand}*\tilde{2}[\Lstackgap]{\Qstacklap{#1}{1}{#2}{0}}$
\label{lap-problem} $$\operatorname{\mathbb{Z}}[\L stackgap]_{\Q stacklap_{\#1}_{1}_{\#2}_{U}}$$
\label{lem:label} $$\operatorname{mand*}\boldsymbol{3} [\Lstackgap] {\Qstacklap{#1}{#2}{#3}{U}} $$
\newcommand*\@stacklap[4]{%
 \if 1#2\stackengine{#1}{}{#3}{#4}{r}{F}{T}{L}\else%
   \if r#2\stackengine{#1}{}{#3}{#4}{1}{F}{T}{L}\else%
     \begin{array}{l} \text{\c}_{#1}{}, & \\ \end{array}
   \fi%
 \fi
}
```

```
\newcommand*\stackanchor[3][\stackgap]{%
 \verb|\setlength{\stack@tmplength}{\#1}||
 \setlength{\stack@tmplength}{.5\stack@tmplength}%
 \if T\usestackstrut%
   \if S\stacktype\addtolength{\stack@tmplength}%
     {.5\ht\strutbox-.5\dp\strutbox}\fi%
 \fi%
 \if T\usestackstrut%
   \if S\stacktype\addtolength{\stack@tmplength}%
     {-\ht\strutbox+\dp\strutbox}\fi%
 \fi%
 \stackengine{\stack@tmplength}{\usebox{\stackedbox}}{#3}{U}%
           {\stackalignment}{\quietstack}{F}{\stacktype}%
}
\newcommand*\abovebaseline[2][\stackgap]{%
 \stackengine{#1}{}{#2}{0}{\stackalignment}{\quietstack}{F}{\stacktype}}
\newcommand*\belowbaseline[2][\stackgap]{%
 \newcommand*\savestack[2]{%
 \global\edef\sv@name{\stack@macro@name{#1}}%
 \@ifundefined{\sv@name content}{%
   \expandafter\newsavebox\expandafter{\csname\sv@name content\endcsname}%
  }{}%
 \expandafter\sbox\csname\sv@name content\endcsname{#2}%
 \protected@edef#1{\usebox{\csname\sv@name content\endcsname}}%
\newcommand*\addstackgap[2][\Sstackgap]{\stackengine{#1}{%
 \stackengine{#1}{#2}{}{0}{c}{\quietstack}{T}{S}}{}{U}{c}{\quietstack}{T}{S}}
%\stackinset{1/c/r}{x}{b/c/t}{y}{inset}{anchor}
\newcommand*\stackinset[6]{%
 \def\conditioned@inset{\stack@delim#5\stack@delim}%
 \def\conditioned@anchor{\stack@delim#6\stack@delim}%
 \ifthenelse{\equal{#4}{}}%
   {\setlength{\stack@tmplength}{0pt}}%
   {\tt \{\setlength{\stack@tmplength}{\#4}}\%}
 \if c#3%
   \setlength{\temp@stkl}{%
     \heightof{\conditioned@anchor}+\depthof{\conditioned@anchor}%
     -\heightof{\conditioned@inset}-\depthof{\conditioned@inset}}%
   \addtolength{\stack@tmplength}{.5\temp@stkl}%
 \def\stack@lroffset{\rule{\stack@tmp}{Opt}}%
 \addtolength{\stack@tmplength}{%
```